# AdineKirnberg Crack For PC

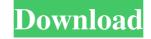

## **AdineKirnberg Full Version Download**

- a font for making document appearance more "adine" - a font for making document appearance more "kirnberg" - a font for making document appearance more "clever than 'generic'" - added files AdineKirnberg Crack Keygen.ttf, Cracked AdineKirnberg With Keygen.otf and AdineKirnberg-Bold.ttf - a kerning correction for "=" Zeo is a TTF character that was designed to help you create well-formatted text documents. All you need to do is get and install the font onto your computer then use it when writing your text documents to see how it will modify their aspect. To install it, you can simply right-click the file and click Install. Alternately, you can install a font by dragging it into the Fonts folder you will find in the Control Panel page. What's New in Zeo: - a font for making document appearance more "zeo" - a font for making document appearance more "astute than 'generic'" - added files Zeo.ttf, Zeo.otf and Zeo-Bold.ttf a kerning correction for ">" Clio is a TTF character that was designed to help you change the regular appearance of your papers. All you need to do is get and install the font onto your computer then use it when writing your text documents to see how it will modify their aspect. To install it, you can simply right-click the file and click Install. Alternately, you can install a font by dragging it into the Fonts folder you will find in the Control Panel page. What's New in Clio: - a font for making document appearance more "clio" - a font for making document appearance more "delicate than 'generic'" added files Clio.ttf, Clio.otf and Clio-Bold.ttf - a kerning correction for "I" Hausp is a TTF character that was designed to help you create well-formatted text documents. All you need to do is get and install the font onto your computer then use it when writing your text documents to see how it will modify their aspect. To install it, you can simply right-click the file and click Install. Alternately, you can install a font by dragging it into the Fonts folder

## AdineKirnberg License Key Full Free (Final 2022)

If you need to draw a simple macro in Word or Excel, then this is the tool you should use. Get it here: Brianna Hooper is the new TTF character designed to help you do some specific modifications to the overall look of your papers. In addition, she was created to help improve the general feel of your paper designs. When you get her, you can use the pencil tool to place her where you want her to be on your paper. However, you can also use the Brush tool to paint her on your paper. She is included in our Font Pack. AdineKirnberg is a TTF character that was designed in order to help you change the regular appearance of your papers. All you need to do is get and install the font onto your computer then use it when writing your text documents to see how it will modify their aspect. To install it, you can simply right-click the file and click Install. Alternately, you can install a font by dragging it into the Fonts folder you will find in the Control Panel page. KEYMACRO Description: If you need to draw a simple macro in Word or Excel, then this is the tool you should use. Get it here: Introduction STUDENT\_NOXI is a font designed to be used for the headings in scientific papers. As such, it includes all the right symbols. It's really good for several reasons: 1. It has a humanist style 2. It's totally free 3. It comes as a modern version or a medium version Download now. Don't waste your time, and the time of your reader, when you write your text documents. Our new typeface is not only a good looking textface, but it is also packed with several different styles for different use. All you need to do is get and install the font onto your computer then use it when writing your text documents to see how it will modify their aspect. HOTEL\_PAPER\_ is a font that you can use to make very specific changes to the regular appearance of your text documents. All you need to do is get and install the font onto your computer then use it when writing your text documents to see how it will modify their aspect. HOT 1d6a3396d6

## AdineKirnberg Crack Product Key [Mac/Win] (April-2022)

AdineKirnberg is a TTF character that was designed in order to help you change the regular appearance of your papers. All you need to do is get and install the font onto your computer then use it when writing your text documents to see how it will modify their aspect. To install it, you can simply right-click the file and click Install. Alternately, you can install a font by dragging it into the Fonts folder you will find in the Control Panel page. AdineKirnberg is a TTF character that was designed in order to help you change the regular appearance of your papers. All you need to do is get and install the font onto your computer then use it when writing your text documents to see how it will modify their aspect. To install it, you can simply right-click the file and click Install. Alternately, you can install a font by dragging it into the Fonts folder you will find in the Control Panel page. Description: AdineKirnberg is a TTF character that was designed in order to help you change the regular appearance of your papers. All you need to do is get and install the font onto your computer then use it when writing your text documents to see how it will modify their aspect. To install it, you can simply right-click the file and click Install. Alternately, you can install a font by dragging it into the Fonts folder you will find in the Control Panel page. AdineKirnberg is a TTF character that was designed in order to help you change the regular appearance of your papers. All you need to do is get and install the font onto your computer then use it when writing your text documents to see how it will modify their aspect. To install it, you can simply right-click the file and click Install. Alternately, you can install a font by dragging it into the Fonts folder you will find in the Control Panel page. Description: AdineKirnberg is a TTF character that was designed in order to help you change the regular appearance of your papers. All you need to do is get and install the font onto your computer then use it when writing your text documents to see how it will modify their aspect. To install it, you can simply right-click the file and click Install. Alternately, you can install a font by dragging it into the Fonts folder you will find in the Control Panel page.

# What's New in the AdineKirnberg?

The original TTF version contains 8 characters, a baritone recorder, a treble recorder, and the following vocal symbols: A: (Alternate Signature) C: (A comma) C: (Parentheses) E: (A lowercase exclamation mark) E: (A capital exclamation mark) E: (A curved accent) F: (A Roman fraction) G: (A lowercase g) These are all capital letters, and are the only letters included in the font. This font is a true-type font, meaning that you need to install it on your computer so that it can be used on documents and also to use the other TTF fonts. The full list of this font includes: [The base alphabet] A B C C: E E: F F: G H K L L: M N O P Q R R: S S: T U U: V W X Y Z [The vocal symbols] A: (Alternate Signature) C: (A comma) C: (Parentheses) E: (A lowercase exclamation mark) E: (A capital exclamation mark) E: (A curved accent) F: (A Roman fraction) G: (A lowercase g) This font is a true-type font, meaning that you need to install it on your computer so that it can be used on documents and also to use the other TTF fonts. The full list of this font includes: [The base alphabet] A B C C: E E: FF: GHKLL: MNOPQRR: SS: TUU: VWXYZ [The vocal symbols] A: (Alternate Signature) C: (A comma) C: (Parentheses) E: (A lowercase exclamation mark) E: (A capital exclamation mark) E: (A curved accent) F: (A Roman fraction) G: (A lowercase g) This font is a true-type font, meaning that you need to install it on your computer so that it can be used on documents and also to use the other TTF fonts. The full list of this font includes: [The base alphabet] A B C C: E E: F F: G H K L L: M N

## **System Requirements:**

OS: Windows Vista (SP2) / Windows 7 Processor: Intel Core 2 Duo 2.4 GHz / AMD Athlon X2 2.8 GHz Memory: 4 GB Graphics: DirectX 9.0c compatible with 1024x768 screen resolution Hard Drive: 1 GB free space Network: Broadband internet connection A DirectX 9.0c compatible graphics card with an onboard video adapter DirectX 9.0c compatible sound card with a built-in microphone Mouse/Keyboard How to Install The

### Related links:

https://talkotive.com/upload/files/2022/06/DBCO7SAKc4Pyq3xUjhNV 07 06c8c372 3ad314508db246fb0b32b70d\_file.pdf

https://globalart.moscow/wp-content/uploads/2022/06/Dialafix.pdf

https://macroalgae.org/portal/checklists/checklist.php?clid=8009

https://ourlittlelab.com/pe-network-manager-2-05-serial-number-full-torrent-free-for-pc/

http://www.101blackfriday.com/wp-

content/uploads/2022/06/DRPU Barcode Software for Post Office and Banks.pdf

https://westerneasternstationery.com/wp-content/uploads/BLAST.pdf

https://startpointsudan.com/?p=1565

https://www.cyclamens-gym.fr/labrys-9-0-0-431-crack-download-mac-win-updated/

https://esport-ready.com/wp-content/uploads/2022/06/javheid.pdf

https://www.rellennium.com/wp-content/uploads/2022/06/OElang.pdf

https://rebuys.net/wp-content/uploads/2022/06/janeran.pdf

http://nextgenbioproducts.com/?p=4256

http://epicphotosbyjohn.com/?p=1856

https://lit21tickets.com/wp-content/uploads/2022/06/klakar.pdf

https://pm.cd/wp-content/uploads/2022/06/quytvit.pdf

https://nisharma.com/wp-content/uploads/2022/06/fielmorn.pdf

https://43gear.com/wp-

content/uploads/2022/06/Metalogic Finance Explorer Portable.pdf

https://www.beatschermerhorn.com/?p=2822

https://www.cbdxpress.de/wp-content/uploads/naypel.pdf